## KeyShade Security Logic Flowchart

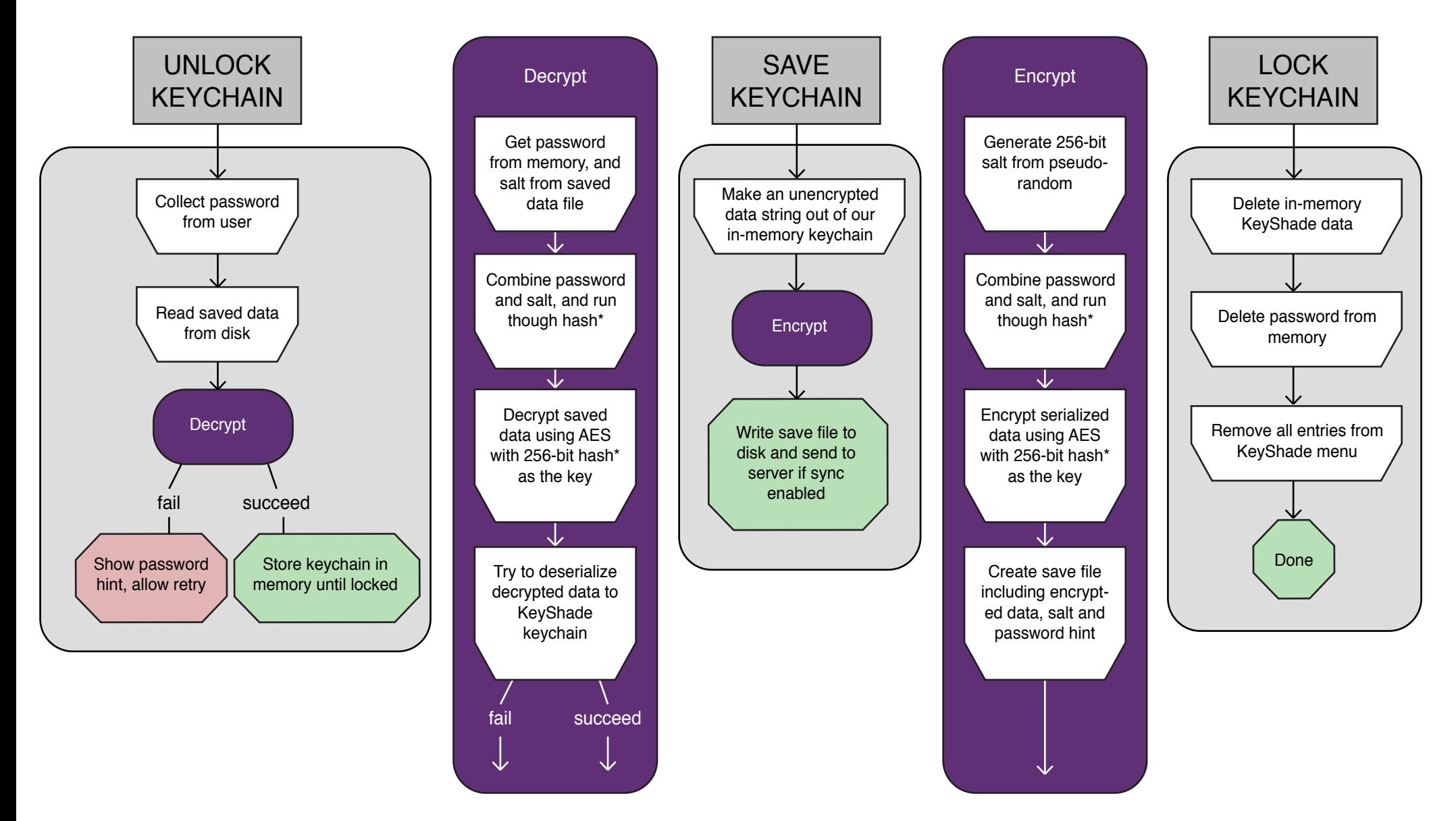

*\* KeyShade uses SHA-2 (default) or Argon2 as its password hashing algorithm. This can be set in preferences. Argon2 is hardened against password crackers by nature, and our SHA-2 implementation runs >15,000 iterations of SHA-2 to harden it against brute force attacks. Both hash methods are secure, as long as the master password is sufficiently strong.*